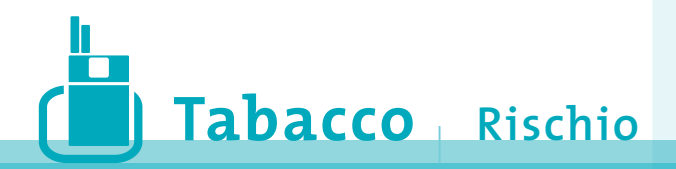

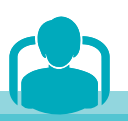

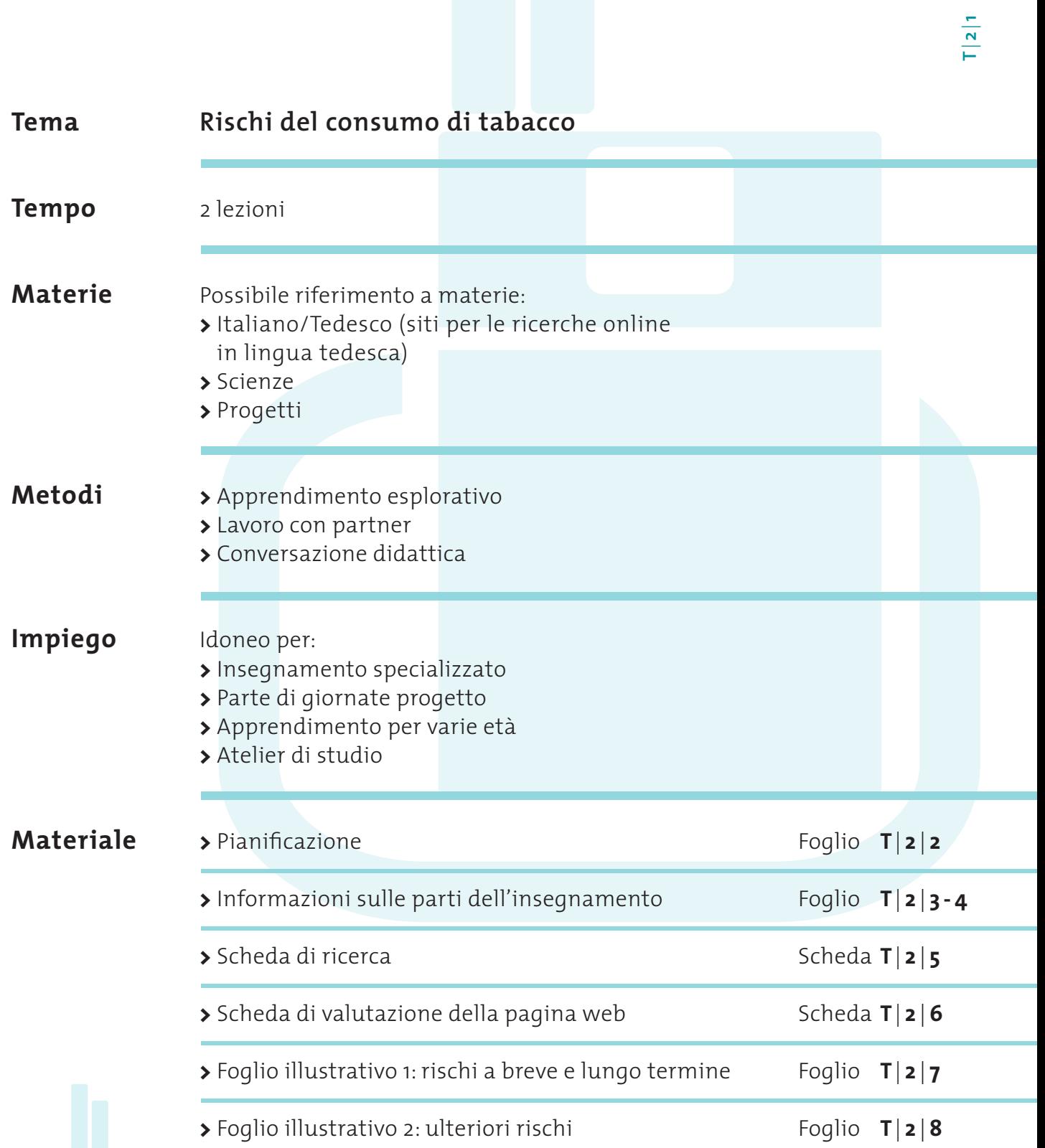

PREVENZIONE, SALUTE

ELANCE

T | 2 |11\_08

**Tabacco** <sup>|</sup>

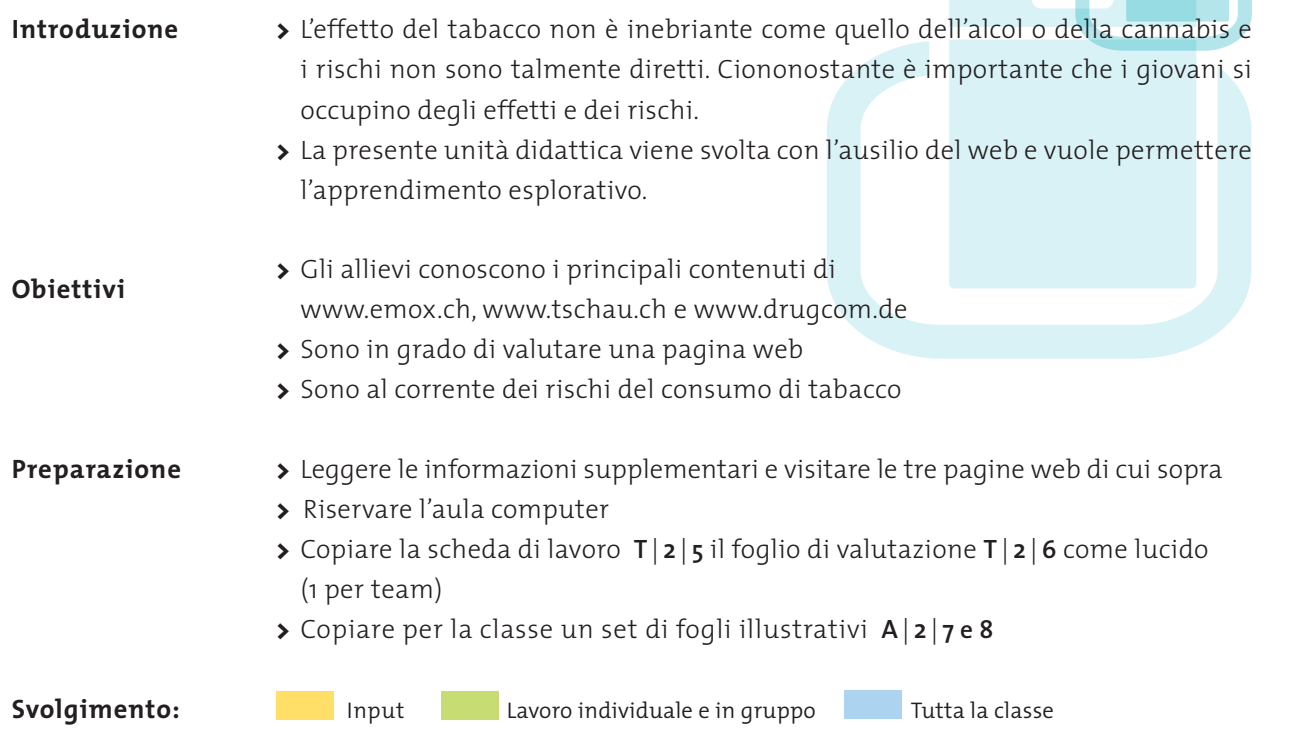

**T**|**2**|**2**

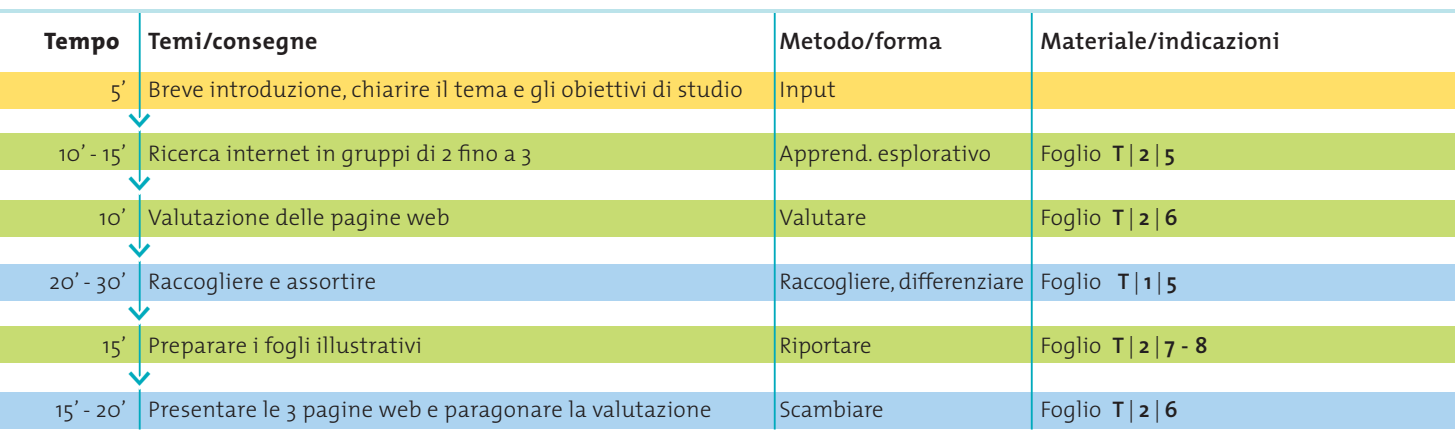

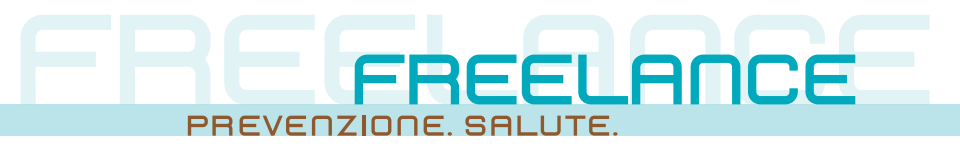

**Tabacco** <sup>|</sup>  **Rischio** <sup>|</sup>

**Effetti e rischio** Tale lavoro presuppone che gli allievi possano lavorare con un PC con accesso a internet. A ogni gruppo di 2 fino a 3 allievi viene assegnata una pagina web (in lingua tedesca) www.emox.ch,www.tschau.ch, oppure www.drugcom.de. Essi cercano delle informazioni sui rischi del tabacco, le elencano in poche parole sulla scheda di lavoro **T**| **2**| **5** e infine compilano il foglio di valutazione **T**| **2**| **6** 6 (sempre un foglio/ lucido per team). In tal modo imparano a ricercare in modo mirato su internet e a valutare una pagina web in maniera differenziata.

## **Raccogliere e creare foglio illustrativo**

Tutti i rischi raccolti sulla scheda di lavoro **T**| **2**| **5** 5 vanno dapprima enumerati e subito scritti alla lavagna dagli allievi. Badate di evitare ripetizioni.

Fate ora sottolineare i rischi con vari colori a seconda degli ambiti sotto citati e completate i rischi mancanti.

Ora si può cominciare a riportare sui fogli illustrativi **T**| **2**| **7** e **8** 8 tutti i rischi in ordine tematico. Dovrebbero essere menzionati i seguenti rischi:

## Gli effetti immediati del fumo

- **>**  Sono più frequenti tosse, dolori alla gola e raffreddori (il fumo irrita le vie respiratorie).
- **>**  L'efficienza fisica diminuisce notevolmente. Ciò si nota in modo particolare nelle attività sportive. Il monossido di carbonio (CO) ostacola il trasporto di ossigeno nel sangue.
- **>**  In breve tempo i denti assumono un colore giallognolo dalla nicotina.
- **>**  La pelle dei fumatori è spesso impura e pallida, invecchia prima e diventa rugosa (il sangue trasporta troppo poco ossigeno, per contro troppe sostanze nocive nella pelle).

#### I rischi dopo vari anni

Finora si conoscono 4000 sostanze attive del fumo (ammoniaca, diossina, formaldeide, arsenico ecc.). 40 di queste sono cancerogene. Catrame, monossido di carbonio (CO) nonché gli elementi radioattivi polonio e plutonio e molte altre sostanze velenose nel fumo delle sigarette possono provocare gravi danni alla salute:

- **>**  Cancro (polmoni, vie respiratorie, esofago, reni, vescica ecc.)
- **>**  Infiammazioni e problemi di respirazione a causa del deposito di catrame
- **>** Disturbi circolatori con conseguenze
- **>**  Infarto cardiaco
- **>**  Asma

T | 2 | 11\_08

- **>**  Colpo apoplettico (la circolazione non raggiunge più una parte del cervello)
- **>**  Trombosi (coagulo del sangue nelle vene)
- **>** Disturbi degli occhi e della vista nonché rischio di perdere la vista nell'anzianità quadruplicato rispetto ai non fumatori
- **>**  Zoppia intermittente per vasocostrizione (porta all'amputazione della gamba nel 10 % dei casi)
- **>**  Aumento del rischio di diabete

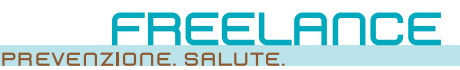

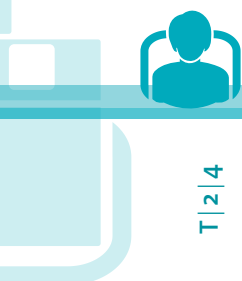

#### Rischi speciali per le fumatrici

- **>**  Le fumatrici che prendono la pillola hanno un maggiore rischio di cancro, di trombosi (coagulo del sangue nelle vene), colpi apoplettici e infarti cardiaci
- **>** Danneggiamento dell'ovulo con possibile infertilità
- **>**  Sensazione di piacere sessuale ridotta in base a disturbi di irrorazione sanguigna
- **>**  Rischi durante la gravidanza e l'allattamento per il bambino e la madre: maggiore probabilità di aborto, maggiore rischio di nascita prematura o parto con bambino nato morto, improvvisa morte nella culla (SIDS), basso peso alla nascita, diametro della testa ridotto e crescita longitudinale ridotta, crescita polmonare ritardata, funzione polmonare ridotta, formazione di carie nei denti del latte, danneggiamenti del patrimonio genetico, maggiore rischio di meningite, produzione ridotta di latte nell'allattamento

#### Rischi speciali per i fumatori

- **>** Disturbi d'erezione in base al danneggiamento dei capillari e sensazione di piacere sessuale ridotto – già a partire da 30 anni il rischio aumenta del 50%
- **>** Danneggiamenti del patrimonio genetico

#### Rischio per la prole

- **>**  Prole di fumatori: il rischio di cancro al naso aumenta di 7,7 volte
- **>**  Prole di fumatrici: triplice rischio di cancro al naso, circa 1,5 volte rischio di cancro polmonare e alla vescica
- **>**  Maggiore probabilità di consumo di tabacco da adolescenti
- **>**  Maggiore rischio di leucemia

## Rischi per i fumatori passivi

- **>**  Fondamentalmente gli stessi rischi come per i fumatori
- **>**  I bambini fumatori passivi hanno un maggior rischio di cancro polmonare, alla vescica e ai reni, nonché un maggiorre rischio di asma
- **>**  Maggior rischio di iniziare a fumare loro stessi

#### **Presentare e valutare la pagina web**

T | 2 | 11\_08

Già per il lavoro di calcolazione su internet dovrebbe essere a disposizione un modulo di valutazione (**T**| **2**| **6**). In tal modo gli allievi possono annotare le loro impressioni in merito a facilità d'impiego, visione d'insieme, disegno e naturalmente ai contenuti.

Quando è stato creato un foglio illustrativo con i rischi, singoli allievi presentano la pagina web attraverso il loro modulo di valutazione. Se non c'è a disposizione un proiettore per proiettare le pagine web, si naviga insieme sotto direzione ai posti di lavoro con PC.

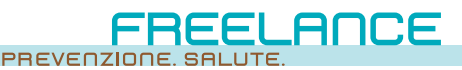

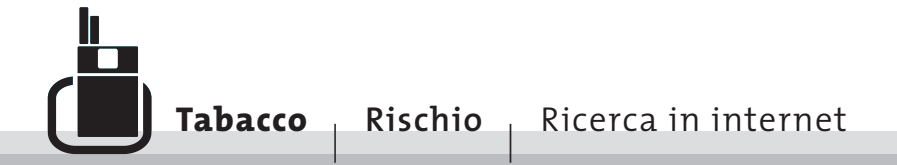

# **Ricerca: rischi del consumo di tabacco**

Raccogliete tutte le informazioni sui rischi del consumo di tabacco che potete trovare navigando. Cercate esclusivamente sulla pagina web segnata con una croce qui sotto e annotate i rischi in poche parole. (Se non avete più posto, continuate a tergo.)

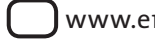

 $m$ ox.ch  $\bigcap$ www.tschau.ch  $\bigcap$ www.drugcom.de

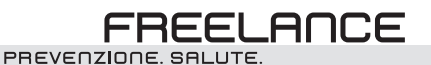

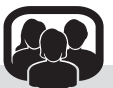

**T**|**2**|**5**

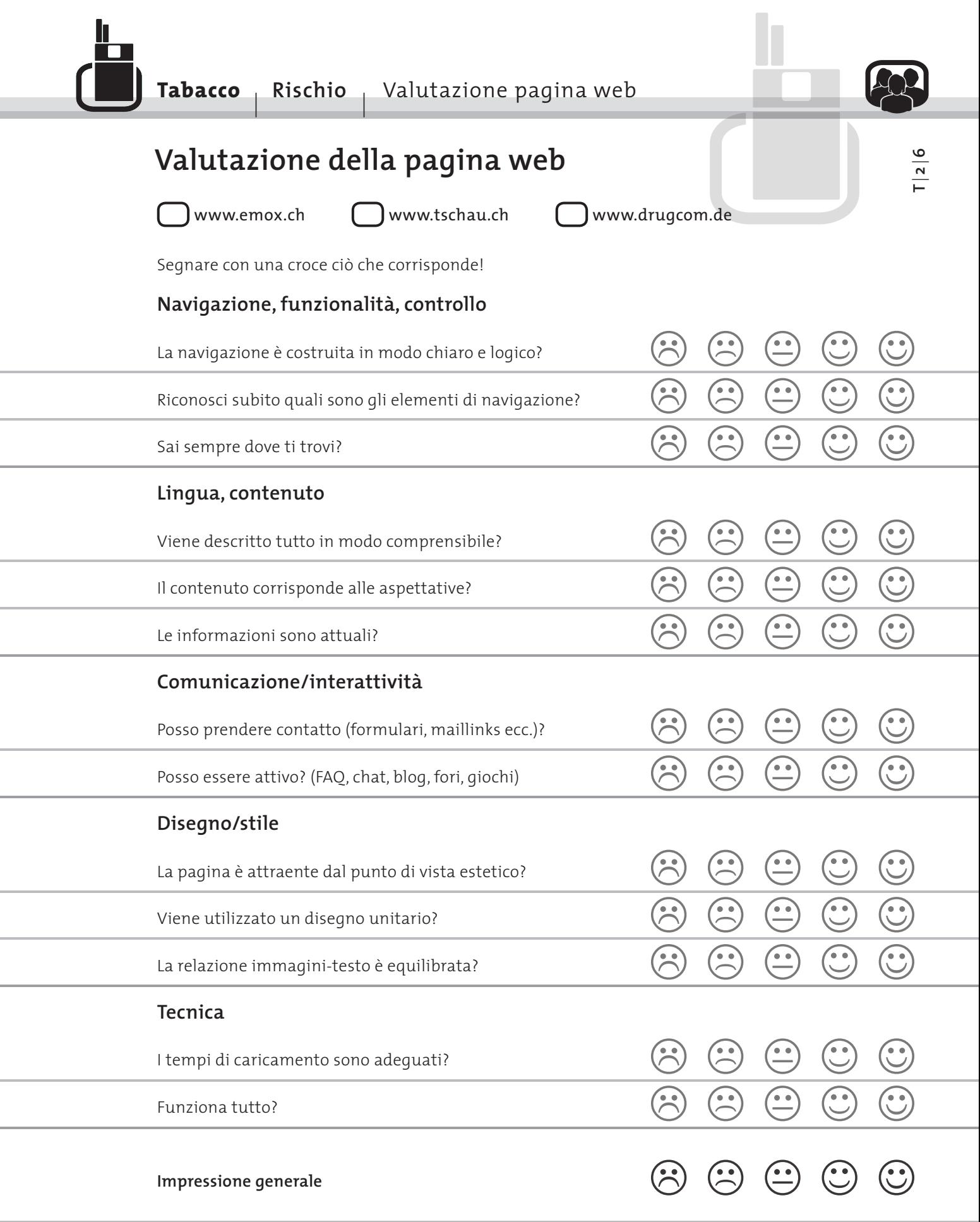

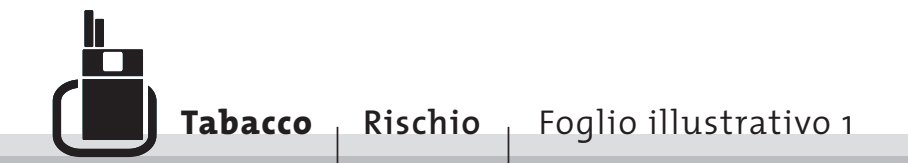

# **Foglio illustrativo 1: Rischi a breve e lungo termine**

Su questo e sul seguente foglio illustrativo annotare sotto i relativi titoli tutti i rischi che sono stati scritti alla lavagna in ordine tematico.

# Gli effetti immediati del fumo:

I rischi dopo vari anni:

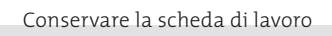

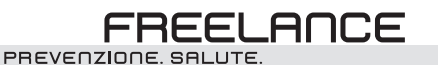

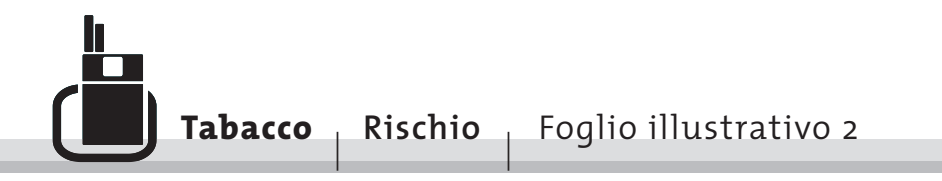

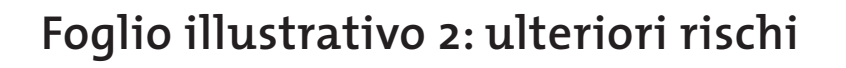

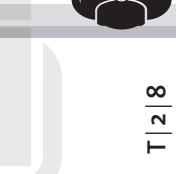

Ulteriori rischi per fumatrici:

Ulteriori rischi per fumatori:

Rischi per la prole:

Rischi per i fumatori passivi:

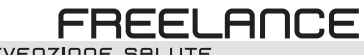

PREVENZIONE, SALUTE.